# 计算机导论(含专业导论) 实验课程教学大纲

(供 计算机科学与技术 专业使用)

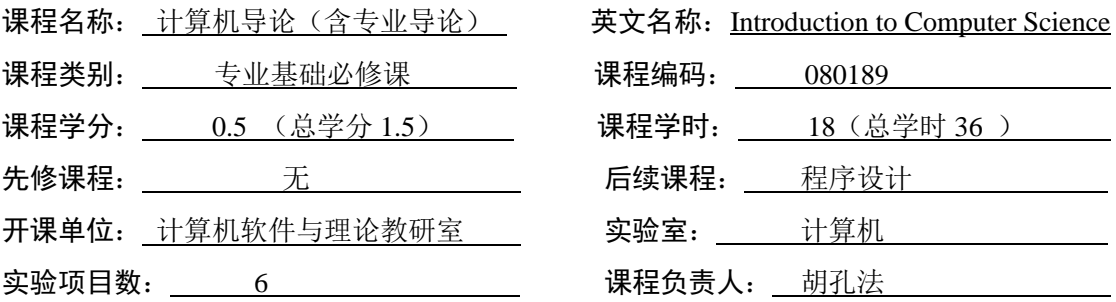

# 一、课程简介

《计算机导论(含专业导论)》是计算机科学与技术、计算机软件、计算机应用等专业 本、专科生的第一门的专业课程,更是众多后续课程的前导课程。主要介绍从计算机设 置、文档编辑、数据统计、图像处理、音频视频制作等多个方面介绍计算机相关的软件知 识,让学生对计算机软件有一个具体的认识,为其今后的学习奠定坚实的基础。

# 二、教学目标与基本要求

本课程的教学目标是在介绍计算机基础知识的同时,让学生熟练掌握各种软件的使 用,从专业特点出发引导学生通过课堂互动理解计算机软件的使用方法,使本专业的新生 初步建立起对计算学科的本质认识。既然本课程是计算专业的最先开设的课程,它应该达 到的目标是:1)激发学生对学习计算机学科的兴趣;(2)充分展示计算领域能做什么,但不 去深究怎么做;(3)掌握必要的软件操作;(4)能培养学生研究新软件、摸索使用的过程的 意识;(5)能让学生了解该专业毕业生应具有的基本知识和技能。

#### 三、学情分析

计算机导论(含专业导论)在大一第一学期开设,是新生入学所接触到的第一门专业课 程。学生来自的地域不同决定了其对计算机基础理论知识的认识不同,有些学生对本专业没 有一个具体全面的认识,因此应该就学科特点、学科形态、历史渊源、发展变化、典型方法、 学科知识组织结构和分类体系、各年级课程的重点,以及如何认识计算机科学,学好计算机 科学等问题从科学哲学和高级科普的角度去回答学生的疑问, 因而起到后续课程导引的作 用,从而让学生对计算机系统有一个全面的初步了解,并为深入学习计算机学科的各专业课 奠定"以全局指导局部"的基础。

学生对计算机的操作一般都有一定的基础,但是对于特定软件操作的掌握还是比较差, 通过各种实用、趣味的软件的学习,引发其对计算机专业的兴趣,并掌握一定的对新软件迅 速上手的能力。

# 四、实验项目、内容与学时分配

本实验课程根据大学生需基本掌握的基础软件来组织教学内容,综合考虑学生的实际情

况及今后的用途来设实验项目。其中拆装主机、文档编辑必做,其它七个实验项目学生可根 据自己的兴趣爱好选做四个,每人一组单独完成全部实验内容。

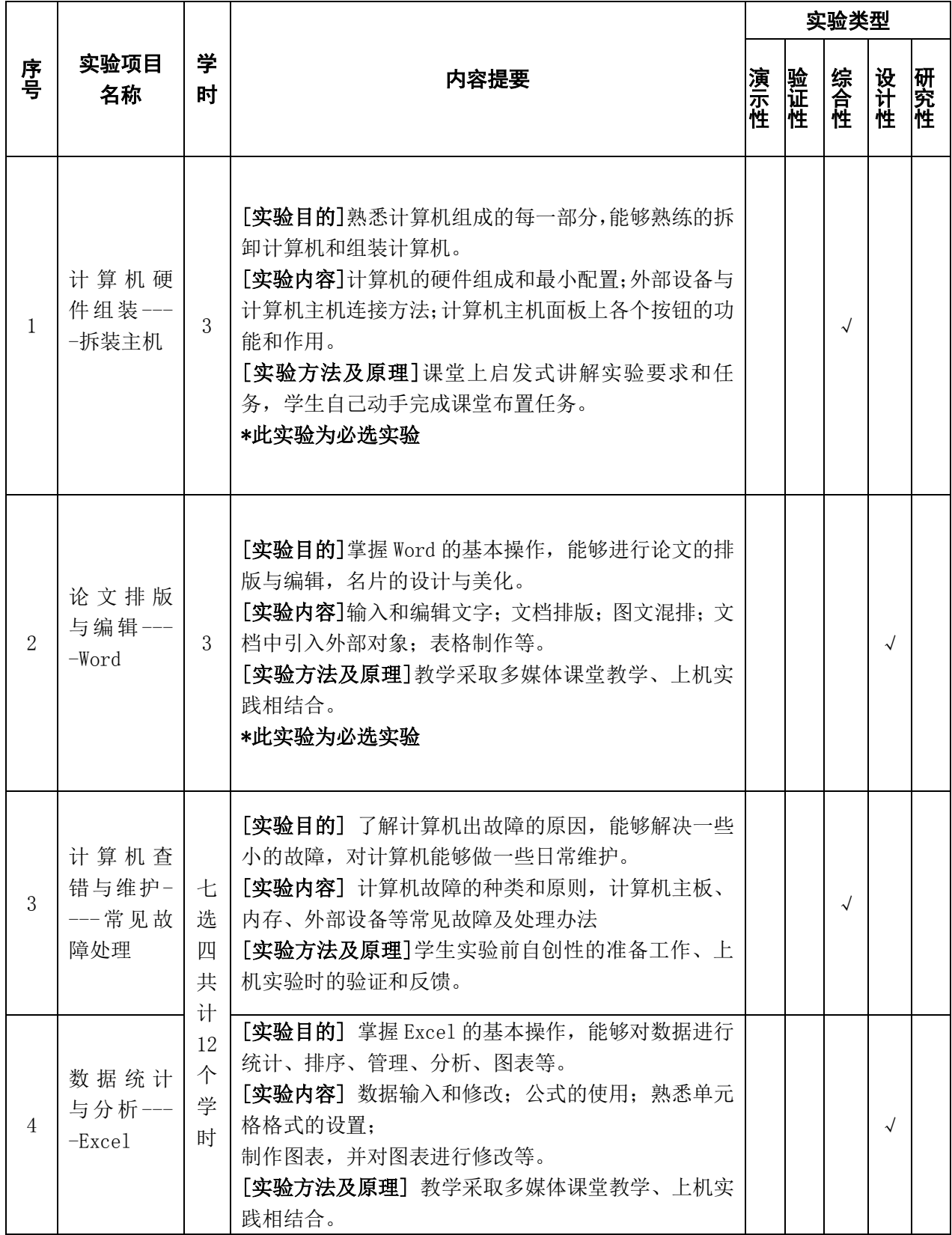

五、教学方法及手段

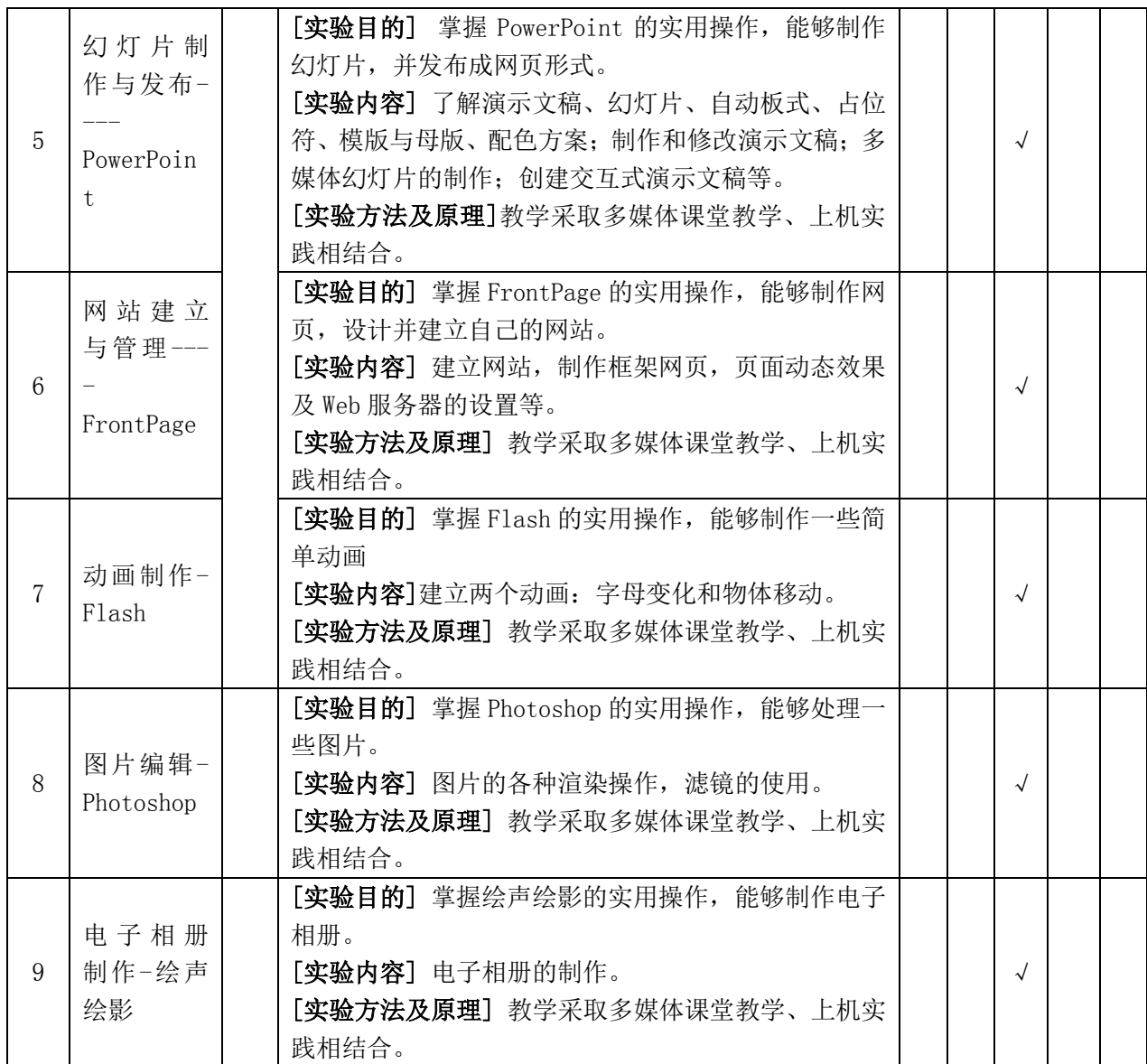

通过制作实验操作教学视频、实验样张等丰富多媒体教学资源,通过示范、讲解、总结 等多种教学方法组织教学。能够引导学生进行课前预习实验操作中的难点,提高实验课堂教 学效果。授课过程中,以学生自我动手操作为主,教师指导为辅,采用启发式、目标导向式 教学方法,突出"以学生为中心"的教学理念,培养学生规范的实践操作能力和自主获取知 识及分析问题、解决问题能力,通过对实验中各现象的讨论,培养学生质疑、反思与创新精 神。

# 六、评价考核及反思改进方法

评价考核环节包括预习、实验操作、实验成果、讨论分析等, 侧重评价学习态度, 实 践规范操作能力及质疑、反思与创新精神。

成绩考核:过程性评价与终结性评价结合,实验课成绩由六个实验的成绩平均值组成 (其中硬件拆装、论文排版与编辑两个项目必选,其他七选四)。

学生: 及时自我评价, 分析操作是否规范, 对实验中出现的异常情况能反思讨论, 总 结经验,接受教师个性化辅导,提高学习效果,并树立从实践中来到实践中去的学习理

念。

教师:通过不断访谈、问卷调查,结合教学督导、校院二级领导、同行听课反馈及学 生网上评教情况,及时反思教学,不断改进。

# 七、教材及主要参考资料

1. 教材

《计算机导论》,冯裕忠、卫朝霞等,清华大学出版社

具体实施内容自行组织

- 2. 参考资源
	- (1)电子资源:
	- ①南京中医药大学网络教学平台

http://e.njucm.edu.cn/

②南京中医药大学电子图书馆――中国知网(期刊)

http://epub.cnki.net/kns/brief/result.aspx?dbPrefix=CJFQ

- (2)教学参考书:
- ①《计算机导论》(第2版),王平立等 北京:国防工业出版社 2006年3月第 2 版
- ②《计算机导论》(第2版),王玉龙主编 电子工业出版社 2006年3月第 2 版
- ③《计算机导论》(第1版),陈明 北京:清华大学出版社 2009年4月第 1 版